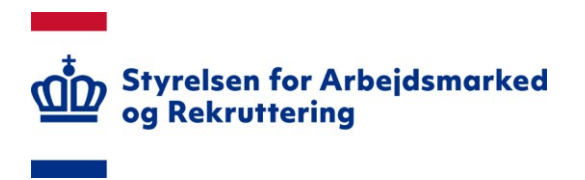

# **NOTAT**

# Vejledning - Kontrolpunkter, Kontobro og Revisionsresultater

20. december 2023

# Indhold

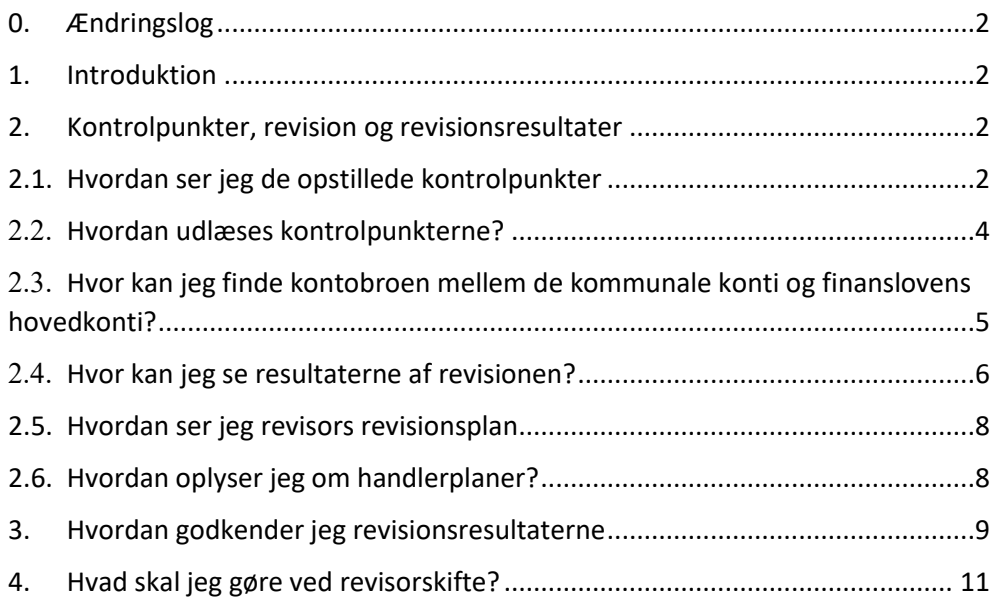

# <span id="page-1-0"></span>**0. Ændringslog**

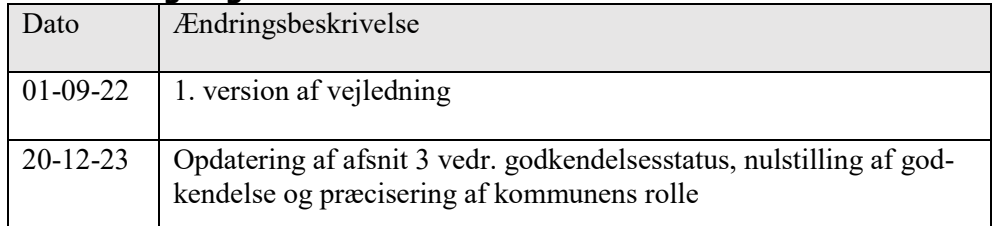

# <span id="page-1-1"></span>**1. Introduktion**

Følgende er en vejledning til den digitale kommunale revisionsmodel. Vejledningen indeholder en beskrivelse af, hvordan kommunen kan tilgå kontrolpunkterne, de indlæste revisionsresultater og revisionsplanen samt hvordan kommunen oplyser om opfølgende initiativer.

Den digitale revisionsmodel kan tilgås på siden [https://kommunalrevision.star.dk/.](https://kommunalrevision.star.dk/) Siden skal tilgås via Firefox eller Google Chrome.

### <span id="page-1-3"></span><span id="page-1-2"></span>**2. Kontrolpunkter, revision og revisionsresultater 2.1.Hvordan ser jeg de opstillede kontrolpunkter**

Som en del af den digitale kommunale revisionsmodel opstiller ressortministerierne og kommunens revisor kontrolpunkter, som undersøges i forbindelse med revisionen.

Ministerierne indlæser centralt fastsatte kontrolpunkter inden udgangen af året før revisionsåret. Det giver kommunen mulighed for at indarbejde kontrolpunkterne i årets ledelsestilsyn, hvis det ønskes. Ministerierne indlæser ca. 20 kontrolpunkter pr. år, der undersøges i to år og derefter falder bort. Der kan således være op til 40 centralt fastsatte kontrolpunkter årligt. Revisor kan vurdere, om besvarelsen af et kontrolpunkt kan fravælges år to.

Revisor indlæser sine kontrolpunkter efter aftale med kommunen.

Kontrolpunkterne findes under "Detaljeret overblik". Visningen "Detaljeret overblik" kan kun tilgås af kommunen og kommunens revisor. Det forudsætter log ind, jf. vejledning om login.

*Figur 1: Detaljeret overblik*

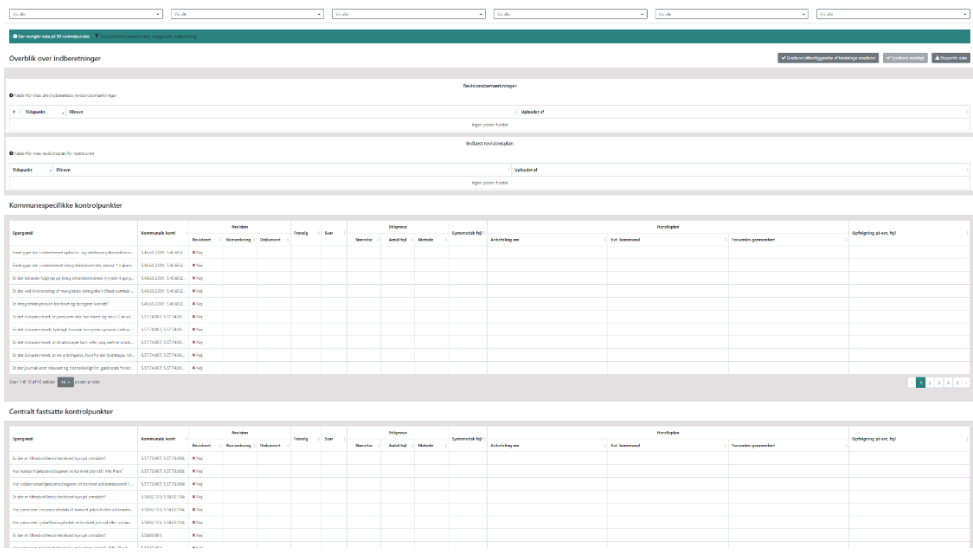

I takt med at revisorerne indlæser deres revisionsresultater, vil revisionsresultaterne for de enkelte kontrolpunkter ligeledes fremgå af det detaljerede overblik.

Det detaljerede overblik er opdelt i to: Centralt fastsatte kontrolpunkter og Kommunespecifikke kontrolpunkter. De centralt fastsatte kontrolpunkter vil være ens på tværs af alle kommuner. Det er ved hvert kontrolpunkt angivet hvorvidt manglende opfyldelse af kontrolpunktet har refusionsmæssig betydning.

*Figur 2: Centralt fastsatte kontrolpunkter*

| Sperosmål                                                                                    | Kommunale loved                 | Revision          |                              |  | Frawalo | Super | Stikpnowe |             |        | Systematisk feil | Handleplan    |               |                     | Outelaning på evt. feit |  |
|----------------------------------------------------------------------------------------------|---------------------------------|-------------------|------------------------------|--|---------|-------|-----------|-------------|--------|------------------|---------------|---------------|---------------------|-------------------------|--|
|                                                                                              |                                 | <b>Revisioned</b> | <b>Remarkable   Dokument</b> |  |         |       | Starretur | Antal field | Metoda |                  | Arbefalino cm | Fet, kommunat | Forverdes geneembet |                         |  |
| Er der et tiltredsstillende ledelsestilsyn på området?                                       | 5.57.73.007: 5.57.73.008: X Nel |                   |                              |  |         |       |           |             |        |                  |               |               |                     |                         |  |
| Har kontanthjælpsmoctageren et konkret jobmål i Min Plan?                                    | 5.57.73.007; 5.57.75.008; X Nej |                   |                              |  |         |       |           |             |        |                  |               |               |                     |                         |  |
| Har uddannelseshjælpsmodtageren et konkret uddannelsesmål i  5.57.73.007; 5.57.73.008; X Nej |                                 |                   |                              |  |         |       |           |             |        |                  |               |               |                     |                         |  |
| Er der et tiltredsstillende ledelsestisyn på området?                                        | 5.58.82.103: 5.58.82.104: X Nel |                   |                              |  |         |       |           |             |        |                  |               |               |                     |                         |  |
| Har personen i ressourceforiats et konkret jobrnål eller uddannels                           |                                 |                   |                              |  |         |       |           |             |        |                  |               |               |                     |                         |  |
| Har personen i jobafklaringsforiats et konkret jobmål eller uddan.                           | 5.58.82.109: 5.58.82.104: * Nei |                   |                              |  |         |       |           |             |        |                  |               |               |                     |                         |  |
| Er der et tiltredsstillende ledelsestisyn på området?                                        | 5.58.83.001:                    | X <sub>Nel</sub>  |                              |  |         |       |           |             |        |                  |               |               |                     |                         |  |
| Har personen på ledighedsydelse et konkret jobmål i Min Plan?                                | 5.58.83.001:                    | <b>X</b> Nel      |                              |  |         |       |           |             |        |                  |               |               |                     |                         |  |
| Er personen al visiteret efter 30. juni 2014 eller blivisiteret i perio                      | 5,58,83,001:                    | <b>X</b> Nei      |                              |  |         |       |           |             |        |                  |               |               |                     |                         |  |
| Er der et tilhedsstillende ledelsestisyn på området?                                         |                                 |                   |                              |  |         |       |           |             |        |                  |               |               |                     |                         |  |
| Viser 1 til 10 af 45 raskker 10 = poster pr side                                             |                                 |                   |                              |  |         |       |           |             |        |                  |               |               |                     | $\sim$ $\sim$ $\sim$    |  |

De kommunespecifikke kontrolpunkter, er opstillet af kommunens revisor, og vil være specifik for kommunen.

*Figur 3: Kommunespecifikke kontrolpunkter*

| Spargunåt                                                                                           | Kommunale konti           | Deutstres         |                       |  | Frawalo | Swar | Stikzenne |            | Systematisk feil | <b>Handleplan</b> |                |                | Opfølgning på evt. fejl |  |
|----------------------------------------------------------------------------------------------------|---------------------------|-------------------|-----------------------|--|---------|------|-----------|------------|------------------|-------------------|----------------|----------------|-------------------------|--|
|                                                                                                    |                           | <b>Bevistered</b> | Bemarkning   Dokument |  |         |      | Starretor | Antal fell | Metoule          |                   | Aribefaling om | Full knownward | Forventes gennemtørt    |  |
| Foreloper der undersirevet opholds- og selvforsørgelseserklærin 546.60.2.001; 5.46.60.2   K Nej     |                           |                   |                       |  |         |      |           |            |                  |                   |                |                |                         |  |
| Foreloper der undersinevet integrationskontrakt, senest 1 måned 546.60.2.001: 546.60.2 K Nei        |                           |                   |                       |  |         |      |           |            |                  |                   |                |                |                         |  |
| Er der løbende fulgt op på integrationskontrakten (mindst 4 gang   5.46.60.2.001; 5.46.60.2   KINej |                           |                   |                       |  |         |      |           |            |                  |                   |                |                |                         |  |
| Er der ved konstatering af manglende deltagelse i tilbud/samtale  5.46.60.2.001; 5.46.60.2 K Niej   |                           |                   |                       |  |         |      |           |            |                  |                   |                |                |                         |  |
| Er integrationsydelsen konteret og beregnet korrekt?                                                | 546602.001; 546.602. KNel |                   |                       |  |         |      |           |            |                  |                   |                |                |                         |  |
| Bridet dokumenteret, at personen ikke har klaret sig selv   2 år ud. 557.74.007; 557.74.00. Killej  |                           |                   |                       |  |         |      |           |            |                  |                   |                |                |                         |  |
| Er det dokumenteret/ tydeligt, hvornår borgeren ophører i refusi 5.57.74.007; 5.57.74.00 K haj      |                           |                   |                       |  |         |      |           |            |                  |                   |                |                |                         |  |
| Er det dokumenteret, at et uledsaget barn eller ung reelt er uleds 557.74.007; 5.57.74.00 X Nej     |                           |                   |                       |  |         |      |           |            |                  |                   |                |                |                         |  |
| Er det dokumentend, at en anteringelse, hvorfra der hjerntages ref 5.57.74.007: 5.57.74.00 K hlej   |                           |                   |                       |  |         |      |           |            |                  |                   |                |                |                         |  |
| Er der journaliseret relevant og tilstrækkeligt iht, gældende forskr 5.57.74.007: 5.57.74.00 X Nei  |                           |                   |                       |  |         |      |           |            |                  |                   |                |                |                         |  |
| Viser 1 til 10 af 45 rakkar 10 = poster pr side                                                     |                           |                   |                       |  |         |      |           |            |                  |                   |                |                |                         |  |

## <span id="page-3-0"></span>**2.2. Hvordan udlæses kontrolpunkterne?**

Kontrolpunkter kan eksporteres, hvis kommunen ønsker at se kontrolpunkterne i Excel. Dette gøres ved at trykke på knappen "Eksporter".

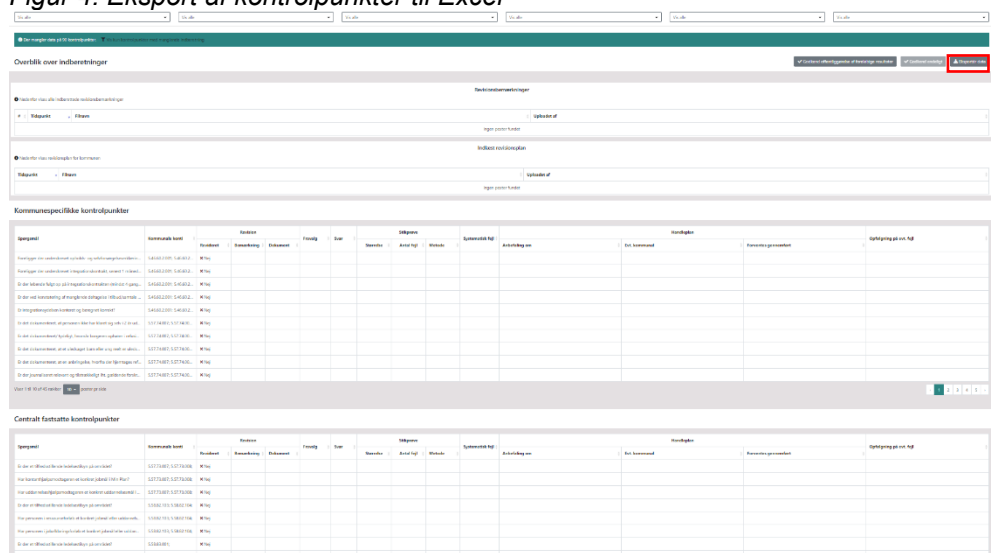

*Figur 4: Eksport af kontrolpunkter til Excel*

## <span id="page-4-0"></span>**2.3. Hvor kan jeg finde kontobroen mellem de kommunale konti og finanslovens hovedkonti?**

I den digitale kommunale revisionsmodel angives kontrolpunkter og revisionsresultater med afsæt i finanslovens hovedkonti. Det er muligt at finde en kontobro mellem finanslovens hovedkonti og de kommunale konti via visningen "Detaljeret overblik".

Kontobroen findes ved at eksportere kontrolpunkterne (se figur 4). I det eksporterede excel-ark fremgår to faner: "Indberetning Step B" som indeholder kontrolpunkter og revisionsresultater og "Kontobro" som indeholder kontobroen.

1. Centra 1. Centralt fastsa Step B Contobro

*Figur 5: Eksporterede kontrolpunkter og kontobro*

Vælges fanen kontobro mødes man af en oversigt over de kommunale konti og de tilhørende finanslovskonti der omfatter dem. Hovedreglen er, at det er kommunens udgiftskonti der vises i kontobroen.

*Figur 6: Kontobro mellem kommunale konti og finanslovens hovedkonti*

|                |                                                                                                    | Konto-oplysninger                                                                             |                                  |  |  |  |  |  |  |  |  |  |
|----------------|----------------------------------------------------------------------------------------------------|-----------------------------------------------------------------------------------------------|----------------------------------|--|--|--|--|--|--|--|--|--|
| $\mathbf{1}$   |                                                                                                    |                                                                                               |                                  |  |  |  |  |  |  |  |  |  |
| $\overline{2}$ | Kommunekonto                                                                                                    | Finanslov                                                                                     | Ministerieområde                 |  |  |  |  |  |  |  |  |  |
|                | 8.51.52.123 Bidrag til obligatorisk pensionsordning af kontant- og uddannelseshiælp                                                                                                    | 17.31.20 Obligatorisk pensionsordning for modtagere af ledighedsafhængige indkomstoverførsler | Beskæftigelsesministeriet        |  |  |  |  |  |  |  |  |  |
|                | 4 8.51.52.124 Bidrag til obligatorisk pensionsordning af bl.a. fleksløntilskud, ledighedsydelse, revalidering, sygedag 17.31.21 Obligatorisk pensionsordning for modtagere af øvrige indkomstoverførsler |                                                                                               | Beskæftigelsesministeriet        |  |  |  |  |  |  |  |  |  |
|                | 5 8.51.52.125 Tillæg til refusion til arbeidsgiverne af sygedagpenge og ressourceforløbsydelse under jobafklaringsfc17.31.21 Obligatorisk pensionsordning for modtagere af øvrige indkomstoverførsler    |                                                                                               | Beskæftigelsesministeriet        |  |  |  |  |  |  |  |  |  |
|                | 6 8.51.52.100 ATP-bidrag kontant- og uddannelseshjælp                                                                                                    | 17.31.28 ATP-bidrag for modtagere af kontanthjælp og uddannelseshjæl                          | <b>Beskæftigelsesministeriet</b> |  |  |  |  |  |  |  |  |  |
|                | 7 8.51.52.101 ATP-bidrag sygedagpenge                                                                                                    | 17.31.29 ATP-bidrag for modtagere af sygedagpenge                                             | Beskæftigelsesministeriet        |  |  |  |  |  |  |  |  |  |
|                | 8 8.51.52.118 ATP - bidrag af ressourceforløbsydelse i ressourceforløb                                                                                                    | 17.31.34 ATP-bidrag for modtagere af ressourceforløbsydelse under ressourceforløb             | Beskæftigelsesministeriet        |  |  |  |  |  |  |  |  |  |
|                | 9 8.51.52.119 ATP - bidrag af ressourceforløbsydelse i jobafklaringsforløb                                                                                                    | 17.31.35 ATP-bidrag for modtagere af ressourceforløbsydelse under jobafklaringsforløb         | Beskæftigelsesministeriet        |  |  |  |  |  |  |  |  |  |
|                | 10 8.51.52.116 ATP-bidrag revalidering og ledighedsydelse                                                                                                    | 17.31.37 ATP-bidrag for modtagere af revaliderings- og ledighedsydelse                        | Beskæftigelsesministeriet        |  |  |  |  |  |  |  |  |  |
|                | 11 8.51.52.117 ATP-bidrag til fleksjobansatte                                                                                                    | 17.31.39 ATP-bidrag for personer i fleksjob                                                   | Beskæftigelsesministeriet        |  |  |  |  |  |  |  |  |  |
|                | 12 5.58.80.091 Indtægter vedr. tilbagebetalt revalideringsydelse 50 pct. refusion                                                                                                    | 17.31.41 Berigtigelser vedrørende refusion af kommunale udgifter                              | Beskæftigelsesministeriet        |  |  |  |  |  |  |  |  |  |
|                | 13 5.58.80.092 Tilbagebetaling 65%                                                                                                    | 17.31.41 Berigtigelser vedrørende refusion af kommunale udgifter                              | Beskæftigelsesministeriet        |  |  |  |  |  |  |  |  |  |
|                | 14 5.58.80.093 Tilbagebetaling 50% LAS § 65                                                                                                    | 17.31.41 Berigtigelser vedrørende refusion af kommunale udgifter                              | Beskæftigelsesministeriet        |  |  |  |  |  |  |  |  |  |
|                | 15 5.58.80.094 Tilbagebetaling af revalideringsydelse vedr. perioden før 1. januar 2016 med 30 pct. refusion                                                                                             | 17.31.41 Berigtigelser vedrørende refusion af kommunale udgifter                              | Beskæftigelsesministeriet        |  |  |  |  |  |  |  |  |  |
|                | 16 5.58.82.091 Ressourceforløb, tilbagebetaling af ressourceforløbsydelse vedr. perioden før 1. januar 2016 med 30 p 17.31.41 Berigtigelser vedrørende refusion af kommunale udgifter                    |                                                                                               | Beskæftigelsesministeriet        |  |  |  |  |  |  |  |  |  |
|                | 17 5.58.82.092 Ressourceforløb, tilbagebetaling af ressourceforløbsydelse med 50 pct. refusion                                                                                                    | 17.31.41 Berigtigelser vedrørende refusion af kommunale udgifter                              | Beskæftigelsesministeriet        |  |  |  |  |  |  |  |  |  |
|                | 18 5.58.82.093 Jobafklaringsforløb, tilbagebetaling af ressourceforløbsydelse vedr. perioden før 1. januar 2016 med 317.31.41 Berigtigelser vedrørende refusion af kommunale udgifter                    |                                                                                               | <b>Beskæftigelsesministeriet</b> |  |  |  |  |  |  |  |  |  |
|                | 19 5.58.82.094 Jobafklaringsforiøb, tilbagebetaling af ressourceforløbsydelse med 50 pct. refusion                                                                                                    | 17.31.41 Berigtigelser vedrørende refusion af kommunale udgifter                              | Beskæftigelsesministeriet        |  |  |  |  |  |  |  |  |  |
|                | 20 5.57.73.091 Tilbagebetaling 35%                                                                                                    | 17.35.02 Tilbagebetalinger                                                                    | Beskæftigelsesministeriet        |  |  |  |  |  |  |  |  |  |
|                | 21 5.57.73.092 Tilbagebetaling 50%                                                                                                    | 17.35.02 Tilbagebetalinger                                                                    | Beskæftigelsesministeriet        |  |  |  |  |  |  |  |  |  |
|                | 22 5.57.73.093 Tilbagebetaling Terminydelse med 35 %                                                                                                    | 17.35.02 Tilbagebetalinger                                                                    | <b>Beskæftigelsesministeriet</b> |  |  |  |  |  |  |  |  |  |
|                | 23 5.57.73.094 Tilbagebetaling Terminydelse med 50 %                                                                                                    | 17.35.02 Tilbagebetalinger                                                                    | Beskæftigelsesministeriet        |  |  |  |  |  |  |  |  |  |
|                | 24 5.57.73.095 Tilbagebetaling af løbende hjælp til visse persongrupper med 35 pct. refusion (§ 29 i lov om aktiv soci: 17.35.02 Tilbagebetalinger                                                       |                                                                                               | Beskæftigelsesministeriet        |  |  |  |  |  |  |  |  |  |
|                | 25 5.57.73.097 Tilbagebetaling af hjælp vedr. perioden før 1. januar 2016 og af hjælp efter §§ 27 og 29 med 30 pct. ref(17.35.02 Tilbagebetalinger                                                       |                                                                                               | Beskæftigelsesministeriet        |  |  |  |  |  |  |  |  |  |
|                | 26 5.57.75.093 Tilbagebetaling 50 pct.                                                                                                    | 17.35.02 Tilbagebetalinger                                                                    | Beskæftigelsesministeriet        |  |  |  |  |  |  |  |  |  |
|                | 27 5.57.75.094 Tilbagebetaling 65%                                                                                                    | 17.35.02 Tilbagebetalinger                                                                    | Beskæftigelsesministeriet        |  |  |  |  |  |  |  |  |  |
|                | 28 5.57.75.097 Tilbagebetaling af hjælp vedr. perioden før 1. januar 2016 med 30 pct. refusion                                                                                                    | 17.35.02 Tilbagebetalinger                                                                    | Beskæftigelsesministeriet        |  |  |  |  |  |  |  |  |  |
|                |                                                                                                    |                                                                                               |                                  |  |  |  |  |  |  |  |  |  |

#### **2.4. Hvor kan jeg se resultaterne af revisionen?**

<span id="page-5-0"></span>Resultaterne af revisionen fremgår ligeledes under siden "Detaljeret overblik", sammen med oversigten over centralt fastsatte og kommunespecifikke kontrolpunkter. Det er kun kommunen og revisor der kan se siden "Detaljeret overblik". I forbindelse med indlæsning af revisionsresultaterne, indlæser revisorerne følgende:

- Hvorvidt et kontrolpunkt er fravalgt af revisor. Dette kan aflæses i feltet "Fravalg". Her ses også begrundelsen for fravalg.
- Feltet "Svar" er revisors samlede vurdering af kommunens opfyldelse af kontrolpunktet. Hvis feltet er udfyldt som "Ja", opfylder kommunen kontrolpunktet, mens de ikke gør, hvis det er udfyldt med "Nej".
- Feltet "størrelse" er antallet af stikprøver der er blevet foretaget til kontrolpunktet, mens "Antal" er antal fejl opdaget i forbindelse med stikprøve gennemgangen. "Metode" er den metode hvorved stikprøverne er udvalgt.
- Feltet "systematisk fejl" angiver hvorvidt der er fundet en systematisk fejl i forbindelse med gennemgangen af kontrolpunktet.
- "Anbefaling om handleplan" angiver om revisor har anbefalet kommunen en handle plan. "Evt. kommunal handleplan" angiver hvilken handleplaner kommunen har valg og "Forventes gennemført" fortæller hvornår handleplanen forventes gennemført. "Evt. kommunal handleplan" indlæses af revisor, men indlæses på vegne af kommunen. Det er derfor vigtigt at kommunen er opmærksom på at informere deres revisor om, hvilke handleplaner kommunen har gennemført eller sætter i værk. Der henvises til afsnittet om kommunale handleplaner.
- Det sidste felt "Opfølgning på evt. fejl" fortæller hvornår revisor påtænker at følge op på kontrolpunktet.

Revisionsresultaterne kan eksporteres, hvis kommunen ønsker at se revisionsresultaterne i Excel. Dette gøres ved at trykke på knappen "Eksporter".

*Figur 7: Eksport af revisionsresultater til Excel*

| · O be margin data på 30 korresponders / / T / 111<br><b>Leize net nagioni intercritig</b>                                                                                                    |                        |                  |                    |  |         |       |  |                   |  |                         |                      |                      |                          |                        |  |
|----------------------------------------------------------------------------------------------------|------------------------|------------------|--------------------|--|---------|-------|--|-------------------|--|-------------------------|----------------------|----------------------|--------------------------|------------------------|--|
| $\left \mathcal{L}\right  \leq \varepsilon \log \varepsilon \leq \varepsilon \log \varepsilon \log \varepsilon \log \varepsilon \log \varepsilon \log \varepsilon \leq \varepsilon \log \varepsilon \log \varepsilon \log \varepsilon \log \varepsilon \log \varepsilon$<br>Overblik over indberetninger |                        |                  |                    |  |         |       |  |                   |  |                         |                      |                      |                          |                        |  |
|                                                                                                    |                        |                  |                    |  |         |       |  |                   |  |                         |                      |                      |                          |                        |  |
|                                                                                                    |                        |                  |                    |  |         |       |  |                   |  |                         | Reddorsberrædininger |                      |                          |                        |  |
| O National visuals industrials related emarkships:                                                                                                    |                        |                  |                    |  |         |       |  |                   |  |                         |                      |                      |                          |                        |  |
| #   Tidepunks     Elimon                                                                                                    | Upleader of            |                  |                    |  |         |       |  |                   |  |                         |                      |                      |                          |                        |  |
|                                                                                                    |                        |                  |                    |  |         |       |  |                   |  |                         | Ingen peritor funder |                      |                          |                        |  |
|                                                                                                    |                        |                  |                    |  |         |       |  |                   |  |                         |                      |                      |                          |                        |  |
| O high-star day subjected in the formance.                                                                                                    | Industrial design      |                  |                    |  |         |       |  |                   |  |                         |                      |                      |                          |                        |  |
|                                                                                                    |                        |                  |                    |  |         |       |  |                   |  |                         |                      |                      |                          |                        |  |
| <b>Tidepade - Chave</b>                                                                                                    |                        |                  |                    |  |         |       |  |                   |  |                         | Velopher of          |                      |                          |                        |  |
|                                                                                                    |                        |                  |                    |  |         |       |  |                   |  |                         | leger perfor funder  |                      |                          |                        |  |
| Kommunespecifikke kontrolpunkter                                                                                                    |                        |                  |                    |  |         |       |  |                   |  |                         |                      |                      |                          |                        |  |
|                                                                                                    |                        |                  |                    |  |         |       |  |                   |  |                         |                      |                      |                          |                        |  |
|                                                                                                    | <b>Kommunals loved</b> |                  | Indian             |  |         |       |  | <b>Selection</b>  |  |                         |                      | <b>Kondaging</b>     |                          |                        |  |
| Spergendi                                                                                                    |                        | <b>Testdores</b> | <b>Benedicting</b> |  | Country | Sept. |  | <b>Annahmen</b>   |  | Summerfield Rd.         | Antichelang and      | <b>Exchanged</b>     | <b>Environmental</b>     | Opfolgsing på overføll |  |
| Foreign in univalent spinkle og utdesungsbordares. 5.858232 (46.612. X16)                                                                                                    |                        |                  |                    |  |         |       |  |                   |  |                         |                      |                      |                          |                        |  |
| Foreigner (in understand integration during), unner 1 minut. S.ISS (2321-5.05832. Kth)                                                                                                    |                        |                  |                    |  |         |       |  |                   |  |                         |                      |                      |                          |                        |  |
| St der lebende felgt zu als imagedorekompliten einings Kappa, SAG42281 SAG422, What                                                                                                    |                        |                  |                    |  |         |       |  |                   |  |                         |                      |                      |                          |                        |  |
| Drdar and kommenting af mangle role dishapping Tellbackgrounds  5.45.62.2001 \$45.612. William                                                                                                    |                        |                  |                    |  |         |       |  |                   |  |                         |                      |                      |                          |                        |  |
| Dr immgrettve andeben konstruct og berngret konstell                                                                                                    | SASKERING SHERIZ, When |                  |                    |  |         |       |  |                   |  |                         |                      |                      |                          |                        |  |
| In det inkamenheet, at personen kine han klaset sig selv (2 år ud.)                                                                                                    | ASSIGNO VALUE  . MIN   |                  |                    |  |         |       |  |                   |  |                         |                      |                      |                          |                        |  |
|                                                                                                    |                        |                  |                    |  |         |       |  |                   |  |                         |                      |                      |                          |                        |  |
| Endet dekorantiere, aller allebaget ban eller ung mehreralisch. 5.57.7000, 557.7430. X166                                                                                                    |                        |                  |                    |  |         |       |  |                   |  |                         |                      |                      |                          |                        |  |
| E de colometers et el adrispès, horts ce tjertage; et   537.1007; 557.7430.   Kilsj.                                                                                                    |                        |                  |                    |  |         |       |  |                   |  |                         |                      |                      |                          |                        |  |
| Dide journal commitment op throughout light particles for the. STATIONS SSTALS. King                                                                                                    |                        |                  |                    |  |         |       |  |                   |  |                         |                      |                      |                          |                        |  |
| Vier 14 York Greicher Trans power proble                                                                                                    |                        |                  |                    |  |         |       |  |                   |  |                         |                      |                      |                          |                        |  |
|                                                                                                    |                        |                  |                    |  |         |       |  |                   |  |                         |                      |                      |                          |                        |  |
| Centralt fastsatte kontrolpunkter                                                                                                    |                        |                  |                    |  |         |       |  |                   |  |                         |                      |                      |                          |                        |  |
|                                                                                                    |                        |                  | <b>Section</b>     |  |         |       |  | <b>Shows</b>      |  |                         |                      | <b>Hondagka</b>      |                          |                        |  |
| <b>Spergment</b>                                                                                                    | <b>Kommunale bont</b>  | <b>Resident</b>  | <b>Banachains</b>  |  |         | 1.548 |  | <b>Betal feet</b> |  | <b>Conservation for</b> | Askalakus von        | <b>But howevered</b> | <b>Forester promoted</b> | Opfolgsing p6 nm.frd   |  |
| fir der et tilhedustillende ledelsediken aå produkti                                                                                                    | SECTIONS SECTION N 160 |                  |                    |  |         |       |  |                   |  |                         |                      |                      |                          |                        |  |
| Har kontanthial personagement konkret jobnal 1941 Part                                                                                                    | SERINGE SETTLING MING  |                  |                    |  |         |       |  |                   |  |                         |                      |                      |                          |                        |  |
| Har uddannelse Nelsen och ganns et konkret uddannelse måll.                                                                                                    | SECTION SECTION NW     |                  |                    |  |         |       |  |                   |  |                         |                      |                      |                          |                        |  |
| In der et tilbested lende indebenden at området?                                                                                                    | SSMULTER SSMULTER N/Hz |                  |                    |  |         |       |  |                   |  |                         |                      |                      |                          |                        |  |
| The converse intercepted with a backet infinal with calibratis.                                                                                                    | ASSISTED VANDAGE ROLL  |                  |                    |  |         |       |  |                   |  |                         |                      |                      |                          |                        |  |
| Representation in provided to the index of the state of the                                                                                                    | SSUCHS SMOZILE MINT    |                  |                    |  |         |       |  |                   |  |                         |                      |                      |                          |                        |  |
| Ender et tilhedud lende indekanlige på område?                                                                                                    | SSLG005                | <b>Milled</b>    |                    |  |         |       |  |                   |  |                         |                      |                      |                          |                        |  |
| The College of the College of the College of the College of the College of the College of                                                                                                    | <b>FREE</b> MA         | <b>Mark</b>      |                    |  |         |       |  |                   |  |                         |                      |                      |                          |                        |  |

Såfremt revisor måtte afgive en revisionsbemærkning vil det ligeledes fremgå af denne visning. Her vil revisionsbemærkningen blive indlæst i PDF-format, så de nemt kan udlæses og gennemgås af kommunen. Når revisionsresultaterne er endeligt godkendte vil revisionsbemærkninger blive offentligt tilgængelig.

# *Figur 8: Revisionsbemærkninger*

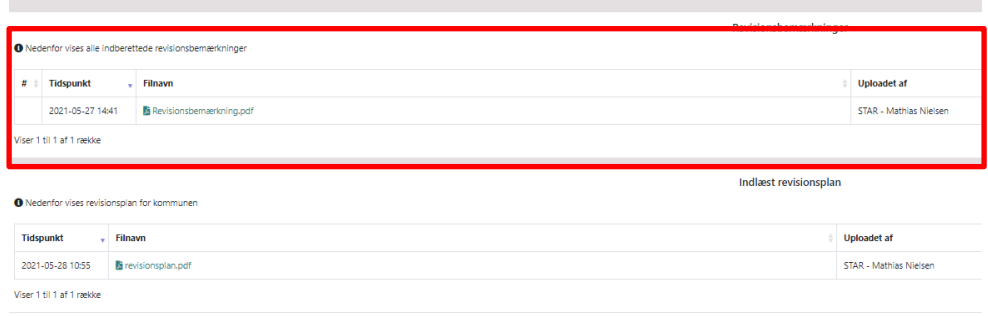

# <span id="page-7-0"></span>**2.5.Hvordan ser jeg revisors revisionsplan**

Revisor vil også indlæse en revisionsplan, som viser revisors plan for revisionen i kommunen i det pågældende revisionsår. Revisionsplanen vil ligeledes blive indlæst i PDF-format. Når revisionsresultaterne er endeligt godkendt, vil ministerierne have mulighed for at se revisionsplanerne.

# *Figur 9: Revisionsplan*

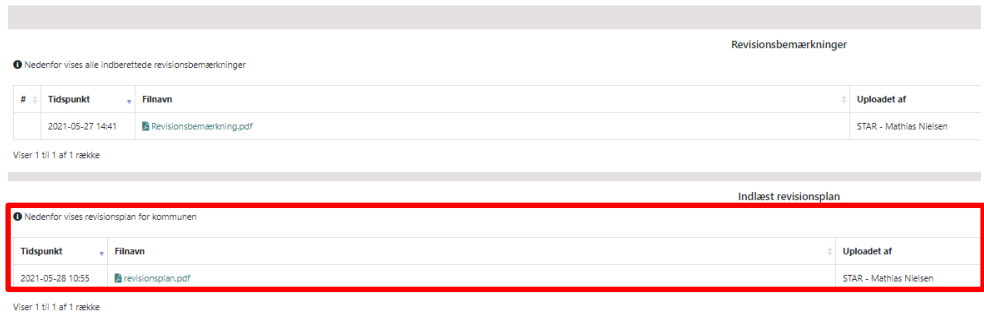

### <span id="page-7-1"></span>**2.6.Hvordan oplyser jeg om handlerplaner?**

Når revisor har anbefalet, at kommunen følger op på en problemstilling, kan kommunen oplyse, hvilke aktiviteter der er gennemført eller planlagt. Ved offentliggørelse af revisionsresultaterne bliver det vist, at kommunen har fulgt op, og med hvilke initiativer.

Kommunen skal oplyse revisor om aktiviteterne, hvorefter revisor indlæser disse. Det skal ske før kommunen godkender revisionsresultaterne endeligt.

Kommunen kan angive flere forskellige gennemførte eller planlagte aktiviteter ved hver anbefaling. Kommunen skal også oplyse, hvornår aktiviteten forventes at være gennemført. Hvis der er angivet flere aktiviteter, skal kommunen angive sluttidspunktet for den aktivitet, der slutter sidst. Kommunen kan vælge mellem følgende aktiviteter:

- Gennemgået tilsvarende sager ved systematisk fejl
- Berigtiget refusion
- Tilrettet forretningsgangsbeskrivelse
- Tilrettet it-system
- Forbedret ledelsestilsyn
- Tilført ressourcer
- Kompetenceudvikling
- Retstilstand skal afklares
- Igangværende analyse
- Rettet efter egen kontrol
- Rettet efter revisors kontrol
- Andet

Hvis kommunen har brug for flere valgmuligheder, oplyses dette til [kommunalrevi](file:///C:/Users/b024743/AppData/Roaming/Microsoft/Word/kommunalrevision@star.dk)[sion@star.dk.](file:///C:/Users/b024743/AppData/Roaming/Microsoft/Word/kommunalrevision@star.dk)

## <span id="page-8-0"></span>**3. Hvordan godkender jeg revisionsresultaterne**

Når revisor har indlæst revisionsresultaterne, er det kommunen der skal godkende resultaterne før den endelige offentliggørelse af resultaterne. Det er *kun* kommunen, der kan godkende revisionsresultaterne i revisionssystemet.

Kommunen skal foretage to godkendelser af revisionsresultaterne i Revisionssystemet. Disse er:

- 1. En foreløbig godkendelse af revisionsresultaterne
- 2. En endelig godkendelse af revisionsresultaterne

De offentlige tilgængelige revisionsresultater i den digitale revisionsmodel erstatter kommunernes indsendelse af revisionsberetninger til ministerierne i den tidligere model.

Kommunen godkender revisionsresultaterne under siden "Detaljeret overblik".

### *1) Foreløbig godkendelse af revisionsresultaterne*

For foreløbigt at godkende revisionsresultaterne vælges knappen "Godkend offentliggørelse af foreløbige resultater" som vist i figur 10

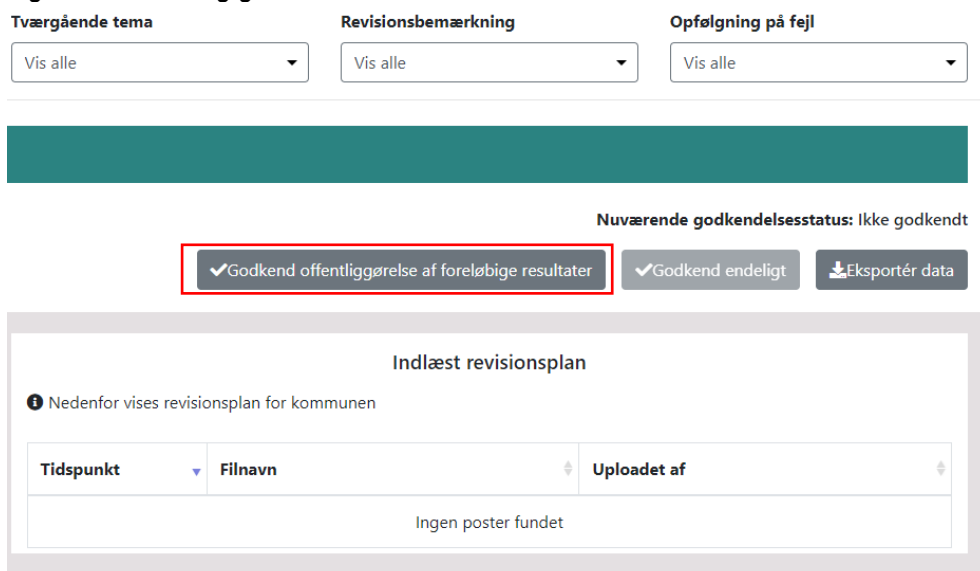

*Figur 10: Foreløbig godkendelse af revisionsresultater*

Når kommunen har trykket på "Godkend offentliggørelse af foreløbige resultater", vises en dialogboks, hvor man bedes at bekræfte godkendelsen. Ved at klikke på "Ja" bliver kommunes revisionsresultater offentliggjort som en del af de aggregerede resultater på landsplan. Kommunens resultater vises endnu ikke på kommuneniveau.

Kommunen kan se om godkendelsen er lykkedes under siden "Detaljeret overblik", som vist på figur 11.

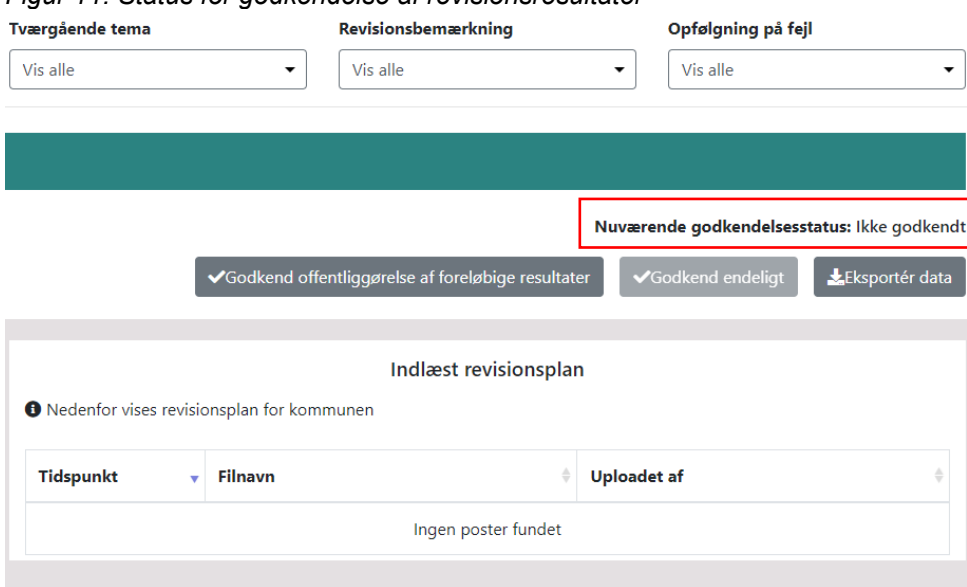

*Figur 11: Status for godkendelse af revisionsresultater*

#### *2) Endelig godkendelse af revisionsresultaterne*

Når revisionsresultaterne er behandlet i kommunalbestyrelsen, kan kommunen foretage den endelige godkendelse af revisionsresultaterne.

Den endelige godkendelse medfører, at kommunes resultater kan ses af offentligheden. Revisor skal have uploadet sin erklæring og indrapporteret kommunens gennemførte og planlagte opfølgning samt eventuelle bemærkninger til revisionen før kommunen godkender endeligt.

Kommunen skal således *kun* foretage den endelige godkendelse, når alle kommunens revisionsresultater er indlæst. De endelige resultater godkendes ved at trykke på "Godkend endeligt" som vist i figur 12. Efterfølgende vises en dialogboks, hvor man bedes at bekræfte godkendelsen.

#### *Figur 12: Endelig godkendelse af revisionsresultater*

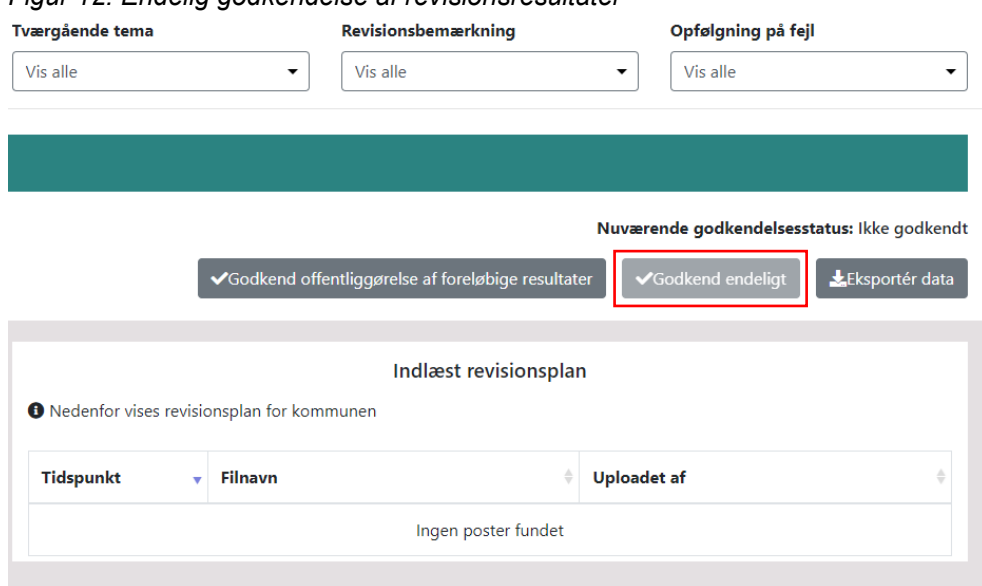

Når kommunen har endeligt godkendt revisionsresultaterne, vil de blive offentliggjort på kommuneniveau og årets revisionsresultat låses.

#### *Nulstilling af den endelige godkendelse af revisionsresultater*

Når kommunen har "endeligt godkendt" sine revisionsresultater, bliver systemet låst. Dette betyder, at revisoren ikke kan foretage ændringer i kommunens offentligt tilgængelige revisionsresultater.

STAR kan nulstille den endelige godkendelse med kommunens skriftlige tilsagn.

Hvis revisor ønsker at ændre de indlæste og endeligt godkendte revisionsresultater i systemet, skal revisoren anmode kommunen om at rette skriftlig henvendelse til STAR og anmode om oplåsning.

Hvis kommunen ved en fejl har trykket på endelig godkendelse for tidligt og ønsker at låse systemet op, skal kommunen også rette skriftlig henvendelse til STAR og anmode om oplåsning.

Kommunen skal sende sine anmodninger om oplåsning af systemet til funktionspostkassen for den digitale revisionsmodel på [kommunalrevision@star.dk](file:///C:/Users/b024743/AppData/Roaming/Microsoft/Word/kommunalrevision@star.dk)

#### <span id="page-10-0"></span>**4. Hvad skal jeg gøre ved revisorskifte?**

På kommunalrevision.star.dk er det kun kommunens revisor i et givent revisionsår, der kan tilgå de indberettede revisionsresultater for det pågældende revisionsår. I forbindelse med revisorskift, kan kommunens nye revisor derfor kun se de af kommunens revisionsresultater fra tidligere år, som er offentligt tilgængelige. Måtte revisor have behov for oplysninger om tidligere års indberettede revisionsresultater, som ikke er offentligt tilgængelige, er det kommunen der har ansvaret for at udlevere de relevante oplysninger.

I forbindelse med revisionsskift, bedes kommunerne oplyse Styrelsen for Arbejdsmarked og Rekruttering om skiftet ved at skrive til **kommunalrevision@star.dk**.